## УДК 004.062 **В. Василенко, Н. Стадник** (Тернопільський національний технічний університет імені Івана Пулюя, Україна)

## **ВИКОРИСТАННЯ СТАКУ ELK ДЛЯ ДОСЛІДЖЕННЯ ПОДІЙ**

# UDC 004.062 **V. Vasylenko, N. Stadnyk**

### **USING ELK STACK TO RESEARCH OF EVENTS**

Logstash – це засіб для збору, фільтрації та структуризації log-файлів (подій). Це безплатний та open source додаток, створений на базі Apache Lucene. Додаток Logstash входить до стаку ELK - Elasticsearch, Logstash і Kibana, де Elasticsearch – пошукова і аналітична система, Logstash – серверний конвеєр для обробки даних, який може отримувати дані одночасно з декількох джерел, переробляти їх та відправляти на сервер, в нашому випадку – це Elasticsearch. Kibana – засіб для візуального подання інформації, який дозволяє створювати різні діаграми та графіки з інформації, яка знаходиться в Elasticsearch.

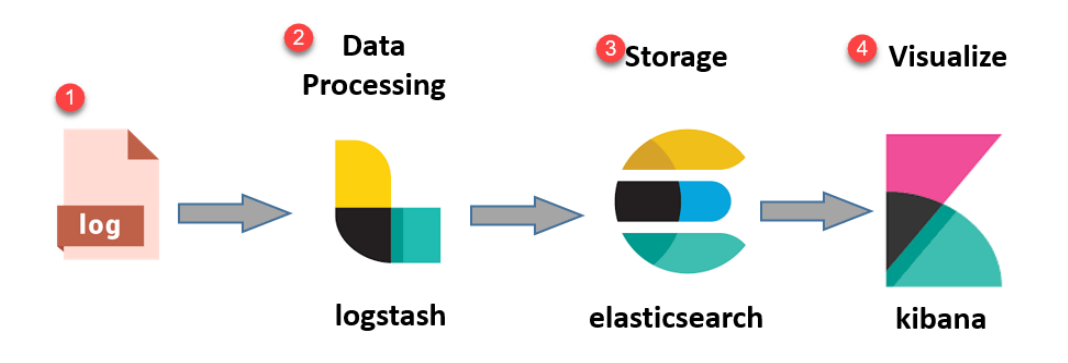

**Рисунок 1.** Схема роботи стаку ELK

Logstash використовує спеціальні вирази, які називаються грок патерни (grok-patterns) для розбору log-файлів. Grok – це фільтр всередині Logstash, який використовується для структуризації неструктурованих даних. Він знаходиться поверх регулярного виразу (regex), і використовує текстові шаблони для зіставлення рядків у файлах журналів. Logstash постачається з більш ніж 100 вбудованих шаблонів, які можна використати для загальних системних журналів apache, linux, haproxy, aws тощо. Також є можливість написання свого власного патерну, за яким буде розбиратись лог. Для цього можна використати спеціалізовані сервіси для написання патерну, одним з найкращих є грок дебагер «herokuapp», в якому можна знайти приклади для різних частин логу. Синтаксис шаблону патерну виглядає наступним чином – %{SYNTAX:SEMANTIC}.

Після написання патерну, який буде проходитись по всіх рядках log-файлу, потрібно відправити структуровані файли на Elasticsearch. Після цього отримані дані можна буде візуалізувати за допомогою багатьох вбудованих засобів та візуалізацій, до яких входять різноманітні графіки і таблиці.

#### **Література**

- 1. What is the ELK Stack? URL: https://www.elastic.co/what-is/elk-stack.
- 2. The complete guide to the elk stack. URL: https://logz.io/learn/complete-guide-elk-stack/.
- 3. ELK Stack Tutorial: What is Kibana, Logstash & Elasticsearch? URL: https://www.guru99.com/elkstack-tutorial.html.